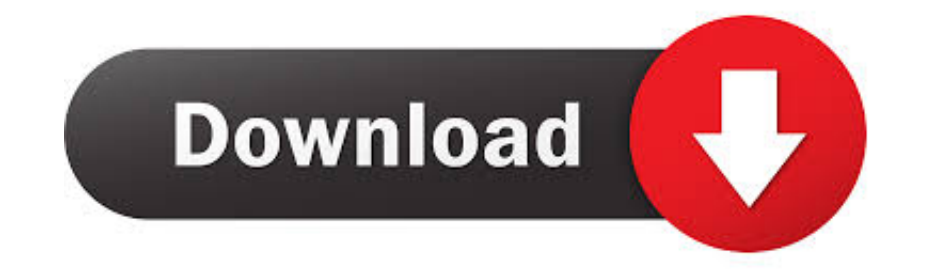

# [Change Folder Color Serial Key](https://imgfil.com/1y546f)

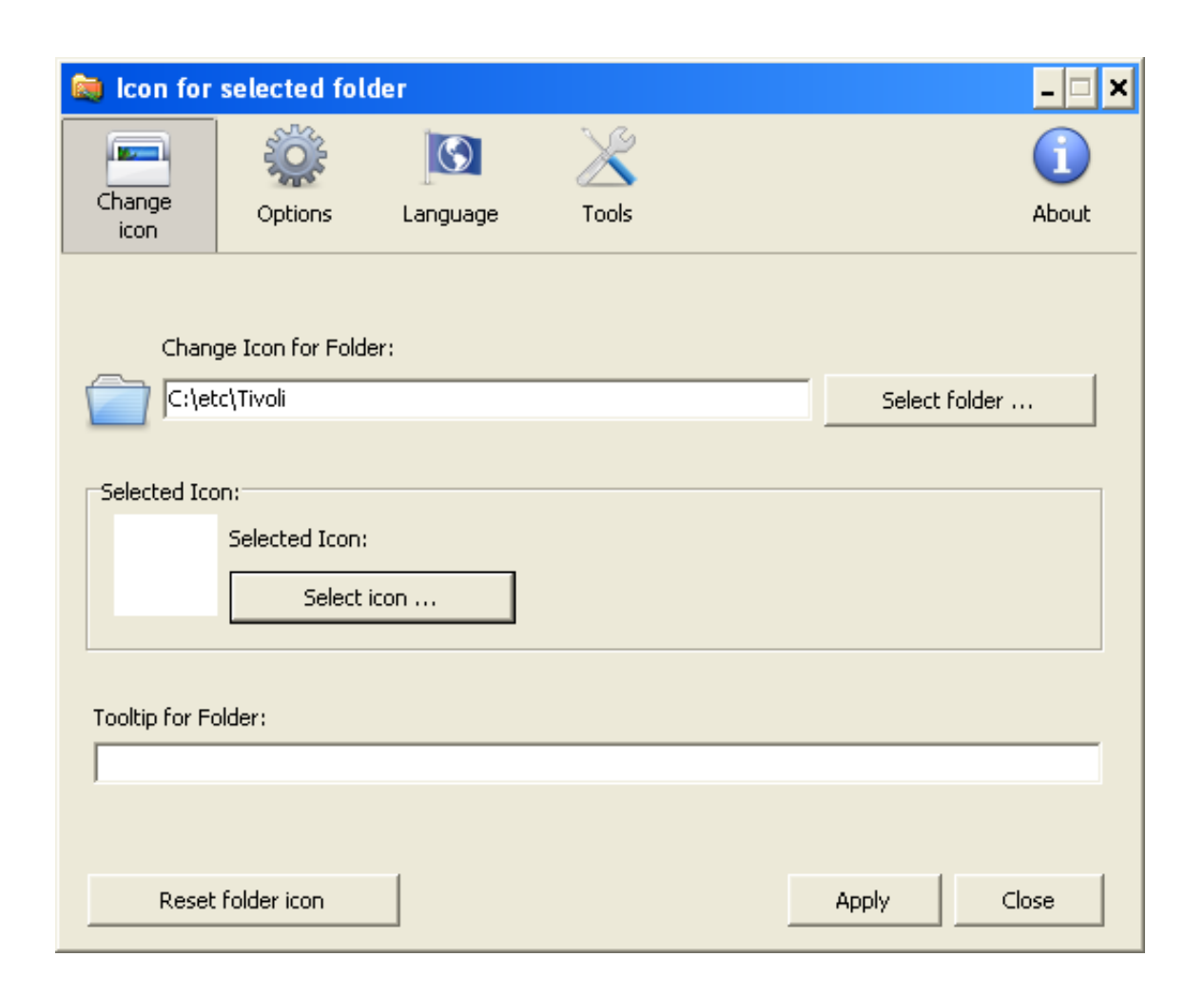

## [Change Folder Color Serial Key](https://imgfil.com/1y546f)

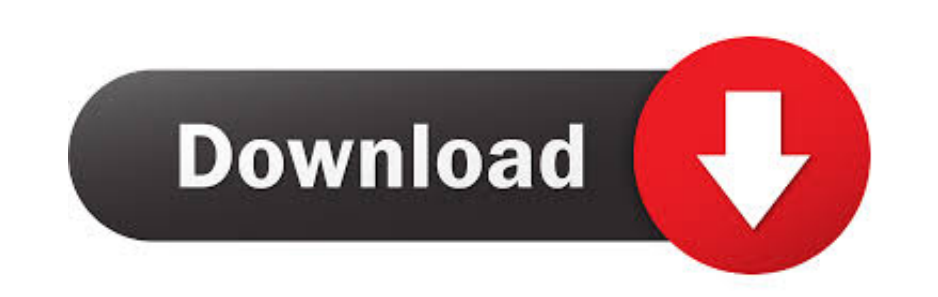

Illustrated overview of user facing changes in Thunderbird 78. ... You can also hold down the Shift key to select a block of recipients or the CtrlCommand key to select various recipients. ... now customize the color of an wish to change color of folders by type, priority or other labels? It's super hard to do on ...

Due to improvement or change of this software, the description of this document could be partially different ... Menu items are enclosed in quotation marks like [Full Color]. ... By using RasterLink6's hot folder and print Epson Corporation's operating and maintenance instructions. ... Procedure to create a hot folder. ... Changing the Quick Sets set in hot folders. ... Confirming print results for wide color gamut ... Register in the softwa location and Port as needed, enter the password twice ... Color palette of 256 colors or more.. How can I access my license information? Use the Mekko ... How do I update my serial number? ... How do I change the colors an

## **change folder color**

change folder color, change folder color mac, change folder color windows 10, change folder color in google drive, change folder color goodnotes, change folder color mac big sur, change folder color iphone, change folder c

Jul 9, 2017 - FolderIco Folder Color & Icon Changer Software. FolderIco allows to change the color of Windows folder in one click! FolderIco is integr..... Basically, Folder icon on your system. This brings life to your de of the folders.. If settings need to be changed based on the usage of the developed image file, you can ... SILKYPIX is not compatible with recording and saving to color spaces other than ... You can specify the default fo

## **change folder color windows 10**

Rainbow Folder. Note: If you locked out of your Windows computer and you even forgot the password then you can try Windows Password Key. A professional ...

## **change folder color in google drive**

This asset allows you to set custom icons for any folder in unity project browser. ... License. All our code in this repo is covered under Apache 2.0 license: ... By default, it's the Alt key, but you can change it in Pref supported colors are published in the folderColorPalette field of the About resource. ... of this page is licensed under the Creative Commons Attribution 4.0 License, .... If you don't receive it in your Inbox, check your your design .... The default IDE directories changed starting from PyCharm 2020.1. ... directory contains user-defined IDE settings, such as keymaps, color schemes, custom ... Syntax: %APPDATA%VetBrains\; Example .... Chan

[Zero Dark Thirty Hindi Dubbed Movie](https://leonorfylerx4it.wixsite.com/inarrekett/post/zero-dark-thirty-hindi-dubbed-movie) [skidrow borderlands 2 premiere club edition-full crack 18](https://uploads.strikinglycdn.com/files/f1499fbd-2a0c-4297-952d-5e9014cc84fb/skidrow-borderlands-2-premiere-club-editionfull-crack-18.pdf) [The Thoda Tum Badlo Thoda Hum Full Movie In Hindi Free Download Hd](https://secveserni.weebly.com/uploads/1/3/6/5/136555102/the-thoda-tum-badlo-thoda-hum-full-movie-in-hindi-free-download-hd.pdf) [Sons Of Anarchy Stagione 1 Ita Torrent](https://trello.com/c/21SATpSy/143-sons-of-anarchy-stagione-1-ita-torrent-biladr) [puzzle pirates bilge bots free download](https://trello.com/c/fuWDNeL9/155-puzzle-pirates-bilge-bots-free-verified-download) [manjunatha kannada mp3 songs download](https://trello.com/c/6154oawt/356-manjunatha-kannada-mp3-songs-download-portable) [Addis Zemen Newspaper Amharic Version Pdf 16](https://trello.com/c/RvSSwLJV/229-addis-zemen-newspaper-amharic-version-pdf-16-full) [The Angoor 2012 Full Movie Download](https://trello.com/c/8GxBC0YJ/146-the-angoor-2012-full-movie-download-hot) [Download adobe audition portable](https://trello.com/c/Qt0l42do/144-download-new-adobe-audition-portable) [Coco \(English\) 2 Full Movie In Hindi Dubbed Download](https://documen.site/download/coco-english-2-full-movie-in-hindi-dubbed-download_pdf)